## **1 Prolog**

- Bevor Sie mit den Aufgaben beginnen, sollten Sie sich die entsprechenden Aufzeichnungen angeschaut haben.
- Bitte beachten Sie, dass hier zwischen Übungen und Aufgaben unterschieden wird.
	- **–** Übungen: Bei den Übungen werden die Aufgaben aus der normalen Präzensveranstaltung gezeigt, d.h. es gibt eine Aufzeichnung in dem der Lösungsweg skizziert wird und es steht auch eine Musterlösung vorab zur Verfügung. Die Lösungen für die Aufgaben müssen Sie *nicht* abgeben.
	- **–** Aufgaben: Bei Aufgaben handelt es sich um Aufgaben die Sie selbstständig be und alleine bearbeiten. Diese Lösung müssen Sie abgeben!
- Für fast alle Themen die in den Vorträgen angesprochen werden existieren [zusätzliche und ergänzende Informationen.](https://latex-kurs.de/kurse/kurse.html) Nutzen Sie diese.
- Im Fall von Fragen zur Aufzeichnung, den Übungen und oder den Aufgaben können Sie mir gerne eine [E-Mail](mailto:ss2021@latex-kurs.de) schicken.

## **2 Aufgaben**

Aufgabe 1

Sie wollen eine Tabelle so breit wie eine Seite machen. Was müssen Sie dabei beachten, und welche Möglichkeiten gibt es?

Grenzen Sie die Begriffe textwidth und paperwidth voneinander ab. Was unterscheidet diese zwei Begriffe?

Unterscheiden Sie zwischen der Anpassung einer bereits bestehenden Tabelle (die noch nicht so breit) und einer noch zu erstellenden Tabelle.

Fassen Sie Ihre Ergebnisse in der Form der folgenden Tabelle zusammen.

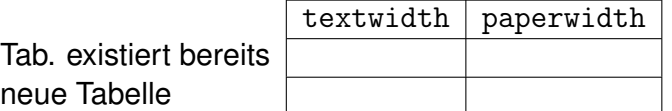

Hinweis: [Tabellen so breit wie eine Seite](https://www.namsu.de/Extra/strukturen/Tabellen/Tabellenbreite.html)

Aufgabe 2:

Anstelle das Problem aus Aufgabe 1 über die Tabelle als solche zu lösen, sollen Sie nun das Problem über die Breite der Spalten der Tabelle lösen.

Erstellen Sie eine Tabelle, die so breit wie der Text ist, und für jede mögliche [Aus](https://www.namsu.de/Extra/befehle/Textausrichtung.html)[richtung des Textes](https://www.namsu.de/Extra/befehle/Textausrichtung.html) eine gleich breite Spalte hat.

Hinweis: [Über die Breite von Tabellenspalten in LaTeX](https://www.namsu.de/Extra/strukturen/Tabellen/Spaltenbreite.html)

Schicken Sie den Quellcode mit einem passenden Betreff [per E-Mail](mailto:ss2021@latex-kurs.de) an mich.